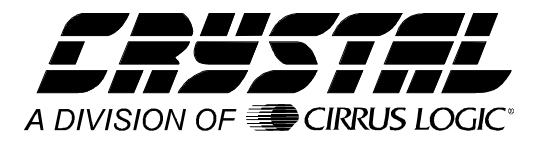

# **Application Note**

# **Interfacing the CS5525/6/9 to the 80C51**

## **By Keith Coffey**

### **INTRODUCTION**

This application note details the interface of Crystal Semiconductor's CS5525/6/9 Analog-to-Digital Converter (ADC) to an 80C51 microcontroller. This note takes the reader through a simple example describing how to communicate with the ADC. All algorithms discussed are included in the **Appendix** at the end of this note.

### **ADC DIGITAL INTERFACE**

The CS5525/6/9 interfaces to the 80C51 through either a three-wire or a four-wire interface. Figure 1 depicts the interface between the two devices. Though this software was written to interface to Port 1 (P1) on the 80C51 with a four-wire interface, the algorithms can be easily modified to work with the three-wire format.

The ADC's serial port consists of four control lines: CS, SCLK, SDI, and SDO.

 $\overline{CS}$ , Chip Select, is the control line which enables access to the serial port.

SCLK, Serial Clock, is the bit-clock which controls the shifting of data to or from the ADC's serial port.

SDI, Serial Data In, is the data signal used to transfer data from the 80C51 to the ADC.

SDO, Serial Data Out, is the data signal used to transfer output data from the ADC to the 80C51.

#### **SOFTWARE DESCRIPTION**

This note presents algorithms to initialize the 80C51 and the CS5525/6/9, perform self-offset calibration, modify the CS5525/6/9's gain register, and acquire a conversion. Figure 2 depicts a block

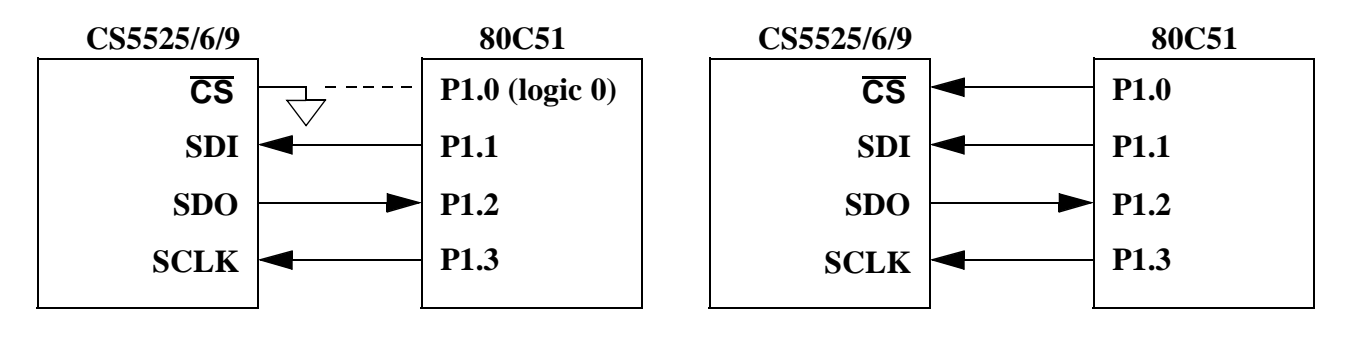

**Figure 1. 3-Wire and 4-Wire Interfaces**

diagram. While reading this application note, please refer to the **Appendix** for the code listing.

#### *Initialize*

*Initialize* is a subroutine that configures P1 (Port 1) on the 80C51 and places the CS5525/6/9 into the command-state. First, P1's data direction is configured as depicted in Figure 1 (for more information on configuring ports refer to 80C51 Data Sheet). After configuring the port, the controller enters a delay state to allow time for the CS5525/6/9's power-on-reset and oscillator to start-up (oscillator start-up time is typically 500ms). The last step is to reinitialize the serial port on the ADC (reinitializing the serial port is unnecessary here, the code was added for demonstration purposes only). This is implemented by sending the converter sixteen bytes of logic 1's followed by one final byte, with its LSB at logic 0. Once sent, the sequence places the serial port of the ADC into the command-state, where it awaits a valid command.

After retuning to *main*, the software demonstrates how to calibrate the converter's offset.

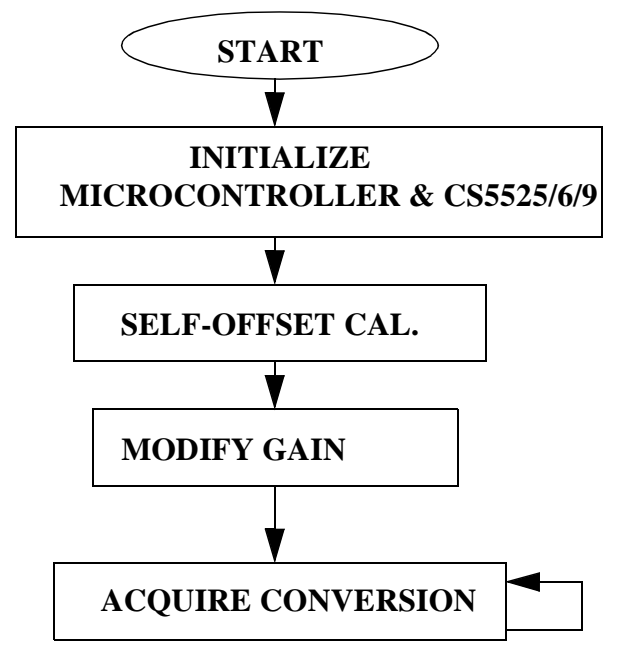

#### *Self-Offset Calibration*

*Calibrate* is a subroutine that calibrates the converter's offset. *Calibrate* first sends 0x000001 (Hex) to the configuration register. This instructs the converter to perform a self-offset calibration. Then the Done Flag (DF) bit in the configuration register is polled until set. Once DF is set, it indicates that a valid calibration was performed. To minimize digital noise (while performing a calibration or a conversion), many system designers may find it advantageous to add a software delay equivalent to a conversion or calibration cycle before polling the DF bit.

#### *Read/Write Gain Register*

To modify the gain register the command-byte and data-byte variables are first initialized. Then the subroutine *write\_to\_register* uses these variables to set the contents of the gain register in the CS5525/ 6/9 to 0x800000 (HEX). To do this, *write\_to\_register* calls *transfer\_byte* four times (once for the command byte and three additional times for the 24 bits of data). *Transfer\_byte* is a subroutine used to 'bit-bang' a byte of information from the 80C51 to the CS5525/6/9. A byte is transferred one bit at a time, MSB (most significant bit) first, by placing a bit of information on P1.1 (SDI) and then pulsing P1.3 (SCLK). The byte is transferred by repeating this process eight times. Figure 3 depicts the timing diagram for the write-cycle in the CS5525/6/9's serial port. This algorithm demonstrates how to write to the gain register. It does not perform a gain calibration. To perform a gain calibration, follow the procedures outlined in the data sheet.

To verify that 0x800000(HEX) was written to the gain register, *read\_register* is called. It duplicates the read-cycle timing diagram depicted in Figure 4. *Read register* first asserts  $\overline{CS}$ . Then it calls *transfer\_byte* once to transfer the command-byte to Figure 2. CS5525/6/9 Software Flowchart<br>the CS5525/6/9. This places the converter into the

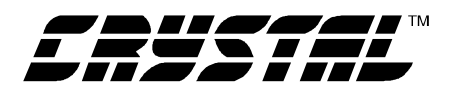

data-state where it waits until data is read from its serial port. *Read\_register* then calls *receive\_byte* three times and transfers three bytes of information from the CS5525/6/9 to the 80C51. Similar to *transfer\_byte, receive\_byte* acquires a byte one bit at a time MSB first. When the transfer is complete, the variables high\_byte, mid\_byte, and low\_byte contain the CS5525/6/9's 24-bit gain register.

#### *Acquire Conversion*

To acquire a conversion the subroutine *acquire\_conversion* is called. To prevent from corrupting the configuration register *acquire\_conversion* first instructs the 80C51 to save the contents of configuration register. This information is stored in the variable high\_byte, mid\_byte and low\_byte. Then, PF (Port Flag, the fifth bit in the configuration register which is now represented as bit five in the variable low-byte) is masked to logic 1. When PF is set to logic 1, SDO's function is modified to fall to logic 0 signaling when a conversion is complete and ready to acquire (refer to Figure 5). After the PF is set, *acquire\_conversion* sends the command-byte 0xC0 to the converter instructing it to perform a single conversion. From there, *acquire\_conversion* calls the subroutine *toggle\_sdo*. *Toggle\_sdo* is routine that polls P1.2 (SDO) until its logic level drops to logic 0. After SDO falls, *toggle\_sdo* pulses P1.3 (SCLK) eight times to clear the SDO signal flag. After the SDO flag is cleared, the 80C51 reads the conversion data word. Figure 6 depicts how 16-bit and 20-bit conversion words are stored.

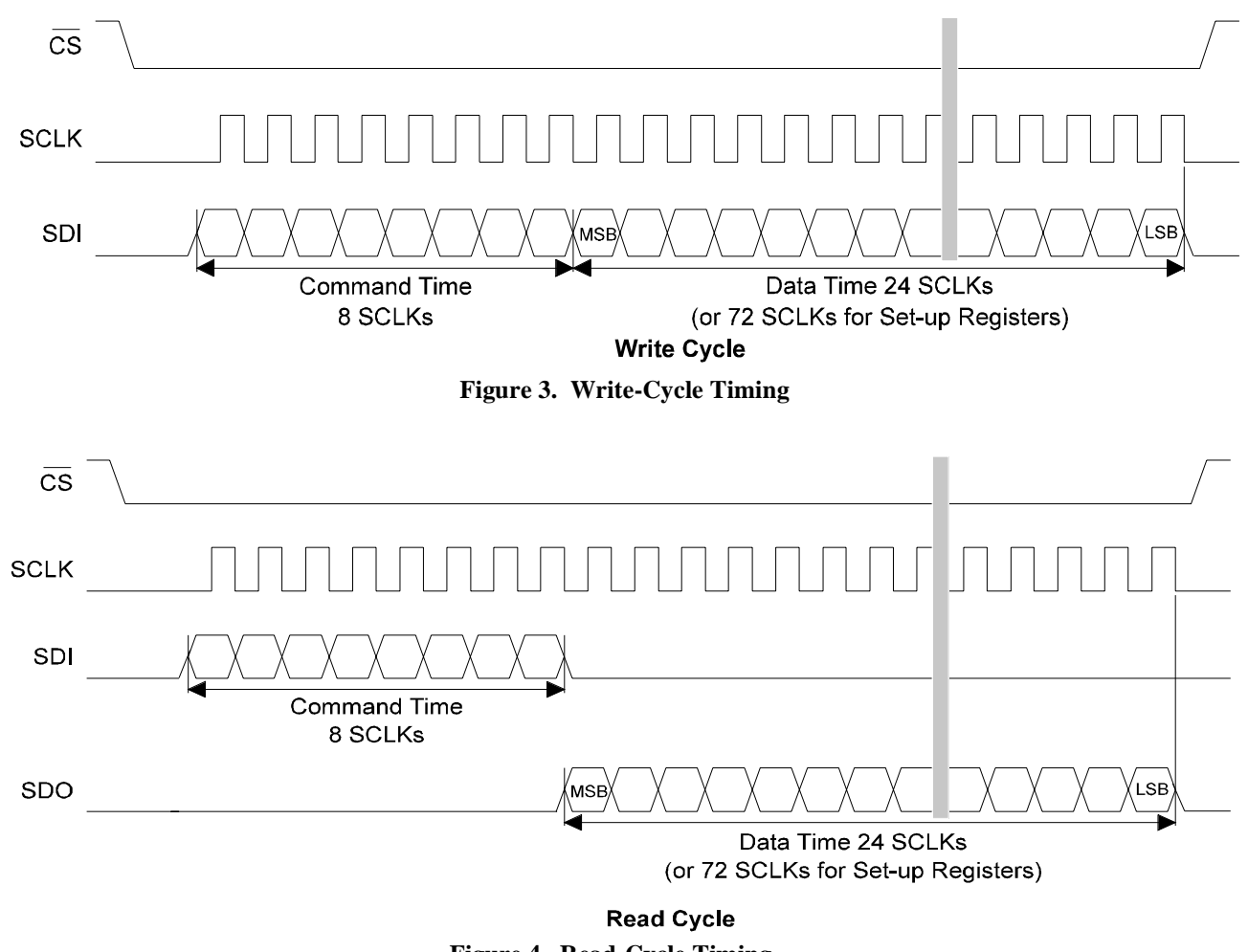

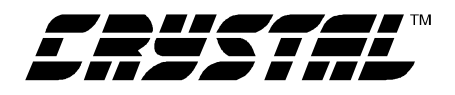

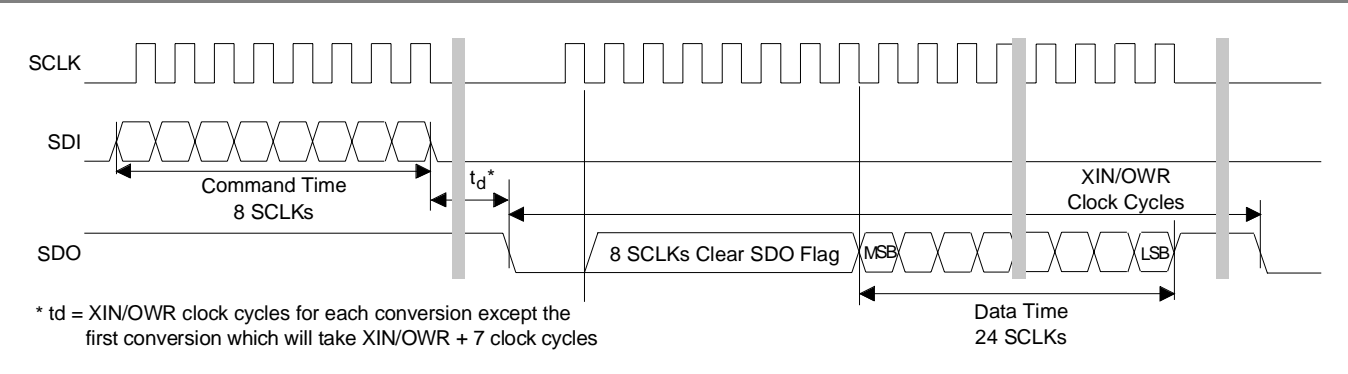

**Data SDO Continuous Conversion Read (PF bit = 1)**

**Figure 5. Conversion/Acquisition Cycle with PF Bit Asserted**

An alternative method can be used to acquire a conversion. By clearing the Port Flag bit, the serial port's function isn't modified. The Done Flag bit (bit three in the configuration register) can be polled as it indicates when a conversion is compete and ready to acquire. The conversion is acquired by reading the conversion data register.

#### **MAXIMUM SCLK RATE**

A machine cycle in the 80C51 consists 12 oscillator periods or 1µs if the microcontroller's oscillator frequency is 12 MHz. Since the CS5525/6/9's maximum SCLK rate is 2MHz, additional no operation (NOP) delays may be necessary to reduce the transfer rate if the microcontroller system requires higher rate oscillators.

### **DEVELOPMENT TOOL DESCRIPTION**

The code in the application note was developed using a software development package from Franklin Software, Inc. The code consists of intermixed C and assembler algorithms which are subsets of the algorithms used by the CDB5525/6/9, a customer

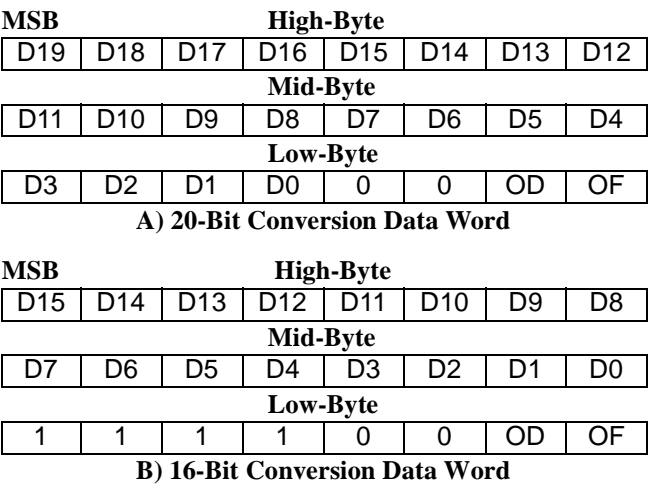

 **0- always zero, 1- always one,**

**OD - Oscillation Detect, OF - Overflow**

#### **Figure 6. Bit Representation/Storage in PIC16F84**

evaluation board from Crystal Semiconductor. Moreover, Franklin's A51 Assembler, C51 Compiler, and L51 Linker development software were used to generate the run-time software for the microcontroller on the CDB5526.

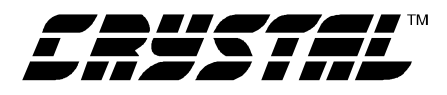

#### **CONCLUSION**

This application note presents an example of how to interface the CS5525/6/9 to the 80C51. It is divided into two main sections: hardware and software. The hardware interface illustrates both a three-wire and a four-wire interface. The threewire is  $SPI^{TM}$  and *MICROWIRE<sup>TM</sup>* compatible. The software, developed with development tools from Franklin Software, Inc., illustrates how to write to the ADC's internal register, read from the ADC's internal registers, and acquire a conversion. The software is modularized and illustrates the im-

portant subroutines, e.g. *write\_byte*, *read\_byte*, and *toggle\_sdo*, each of which were written in assembly language. This allows both assembly and C programmers access to these modules.

The software described in the note is included in the **Appendix** at the end of this document.

*SPI<sup>TM*</sup> is a trademark of Motorola.

 $MICROWIRE^{TM}$  is a trademark of National Semiconductor.

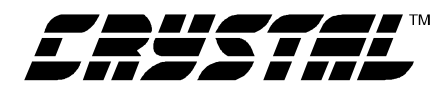

## **APPENDIX**

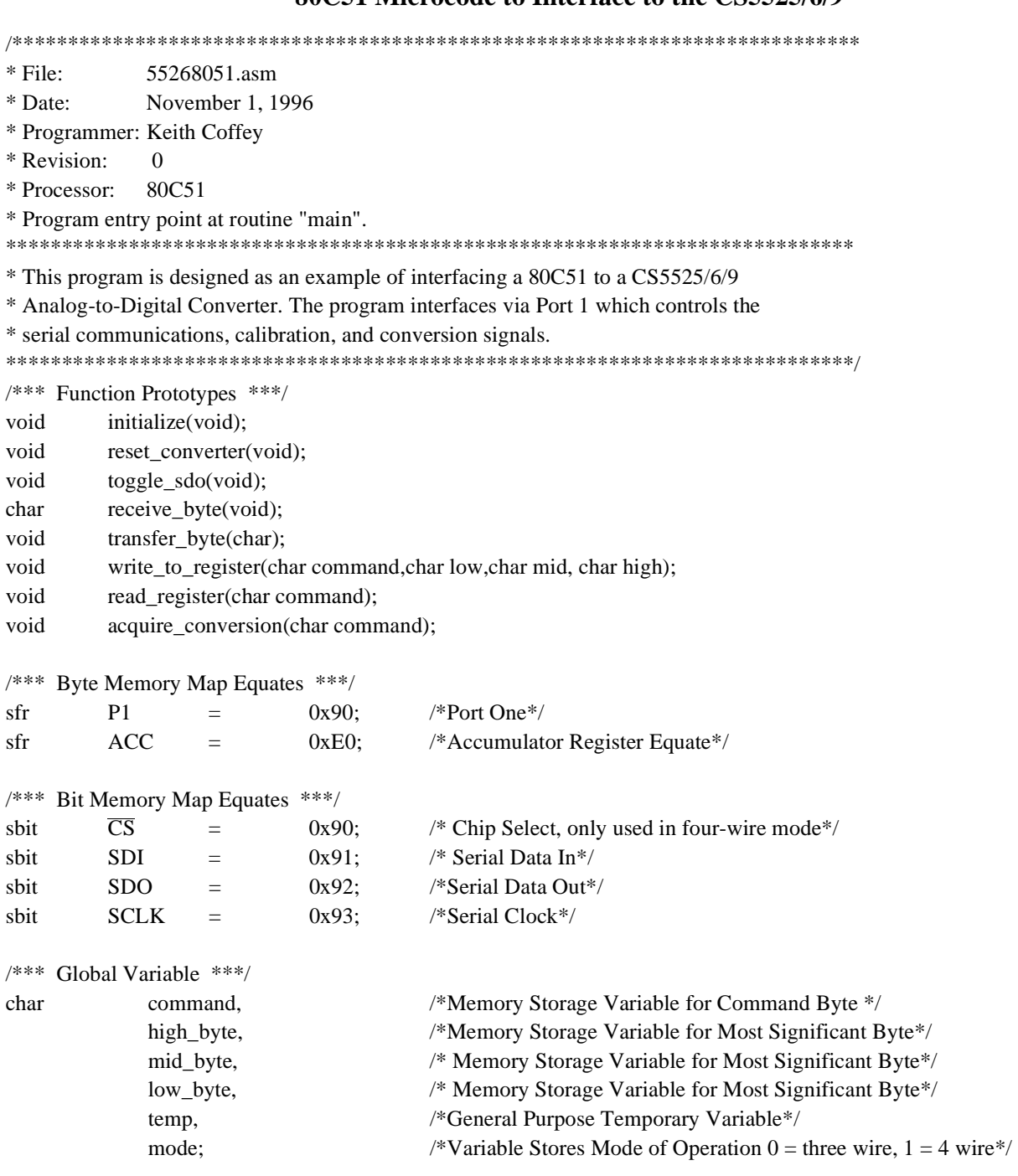

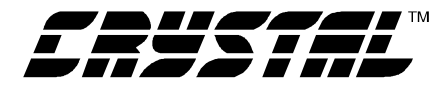

**AN74** 

```
Program Code
* Routine - Main
* Input
       - none
* Output - none
* This is the entry point to the program
main()/*Make Communication be Four-Wire Mode*/
      mode
               = 1:/*Call Routine to Initialize 80C51 and CS5525/6/9*/
      initialize():
      while(1){
       command
                     = 0x82:/*Prepare to Write to Gain Register*/
       high byte
                     = 0x80;/*Make High_byte 80 (HEX)*/
       mid byte
                     = 0x00:
                                   /*Make Mid byte all Zero's*/
       low byte
                     = 0x00;/*Make low byte all Zero's*/
       write_to_register(command,low_byte,mid_byte,high_byte);/*Write to gain Register*/
                                   /*Read Contents of Gain Register*/
       read register(0x92);
       while(1){
            acquire conversion(0xC0);/*Acquire a Single Conversion*/
       }/*End inner while loop*/
      }/*End While Loop*/
\frac{1}{2} end main*/
* Routine - initialize
* Input
       - none
* Output - none
* This subroutine initializes Port 1 for interfacing to the CS5525/6/9 ADC.
* It provides a time delay for oscillator start-up/wake-up period.
* A typical start-up time for a 32768 Hz crystal, due to high Q, is 500 ms.
* Also 1003 XIN clock cycles are allotted for the ADC's power on reset.
void initialize()
/*** Local Variables ***/
       data int
               counter;
/*** Body of Subroutine ***/
       /*** Initialize 80C51's Port 1 ***/
       P<sub>1</sub>0xF4:
                                 /*SCLK - Output */
               =/*SDI - Output * //*SDO - Input *//*\overline{CS}- Output */
       /*Initialize CS5525/6/9*/
       /*Delay 2048 SCLK Cycles, to allow time for Oscillator start-up and power on reset*/
       for(counter=0;counter<2047;counter++){
               SCLK
                                        /*Assert SCLK*/
                                0x01;
                       \equivSCLK
                                0x00/*Deassert*/
                       \equiv\}
```
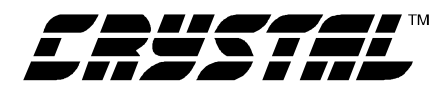

```
/*Reset Serial Port on CS5525/6/9*/
        SDI
                         0x01:
                                            /*Assert SDI*/
                \overline{\phantom{m}}for(counter=0;counter<255;counter++) {
                                            /*Assert SCLK*/
                SCLK = 0x01:
                                            /*Deassert SCLK*/
                SCLK = 0x00;
        \mathcal{E}SDI
                                            /*Deassert SDI PIN*/
                         0x00;=SCLK
                         0x01:
                                            /*Assert SCLK*/
                \frac{1}{2}SCLK
                         0x00;/* Deassert SCLK*/
                \equiv\}* Routine - calibrate
* Input
       - none
* Output - none
* This subroutine instructs the CS5525/6/9 to perform self-offset calibration.
void
        calibrate()
        write to register(0x84,0x01,0x00,0x00);
\{/*Assert RS bit*/
        /*Read Configuration Register Until DF Bit is Asserted*/
        do\{read_register(0x94);
                                            /*Read Configuration Register*/
                                            /*Mask DF bit to 1*/temp
                         = low_byte&0x08;
        } while (temp != 0x08);
        read_register(0x92); /*Deasserts DF Bit*/
}/*End calibrate */
* Routine - write to register
        - command, lowbyte, midbyte, highbyte
* Input
* Output - none
* This subroutine instructs the CS5525/6/9 to write to an internal register.
write to register(char command, char low, char mid, char high){
void
        if(mode == 1) P1 = 0xF4;
                                            /*Assert \overline{CS} if necessary*/
        transfer_byte(command);
                                            /*Transfer Command Byte to CS5525/6/9*/
                                            /*Transfer High Byte to CS5525/6/9*/
        transfer_byte(high);
        transfer_byte(mid);
                                            /*Transfer Middle Byte to CS5525/6/9*/
                                            /*Transfer Low Byte to CS5525/6/9*/
        transfer_byte(low);
        if(mode == 1) P1 = 0xF5;
                                            /*Deassert \overline{CS} if necessary*/
\mathcal{E}
```
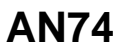

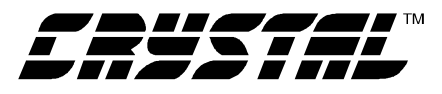

\* Routine - read register \* Input - command \* Output - low byte, mid byte, high byte \* This subroutine reads an internal register of the ADC void read\_register(char command){ if(mode == 1)  $P1 = 0xF4$ ; /\*Assert  $\overline{\text{CS}}$  if necessary \*/ transfer\_byte(command); /\*Transfer Command Byte to CS5525/6/9\*/ /\*Receive Command Byte from CS5525/6/9\*/ high\_byte = receive\_byte(); /\*Receive Command Byte from CS5525/6/9\*/  $mid\_byte$  = receive\_byte();  $low_byte = receive_byte);$ /\*Receive Command Byte from CS5525/6/9\*/ if(mode == 1) $P1 = 0xF5$ ; /\*Deassert  $\overline{CS}$  if necessary \*/  $\left\{ \right\}$ \* Routine - acquire conversion \* Input - command \* Output - Conversion results in memory locations HIGHBYTE, MIDBYTE and LOWBYTE. This algorithm performs only single conversions. If continuous conversions are needed the routine needs to be modified. Port flag is zero. **HIGHBYTE MIDBYTE LOWBYTE** 76543210 76543210 76543210 \* 16-bit results MSB LSB 1 1 1 1 0 0 OD OF \* 20-bit results MSB LSB 00 OD OF \* This subroutine initiates a single conversion. void acquire conversion(char command){ /\*\*\* Read Configuration Register to Prevent Previously Set Bits from being Altered \*\*\*/ read\_register(0x94); /\*Read Configuration Register\*/ /\*Assert Port Flag Bit\*/ low byte = low byte $|0x20;$ write\_to\_register(0x84,low\_byte, mid\_byte, high\_byte);/\*Actually Send Commands\*/ /\*Acquire a Conversion\*/  $if (mode == 1)P1$  $= 0xF4$ : /\*Assert  $\overline{CS}$  if necessary\*/ /\*Transfer Command to CS5525/6/9\*/ transfer\_byte $(0xC0)$ ; /\*Clear SDO\*/  $toggle$  sdo(); high\_byte = receive\_byte(); /\*Receive Command Byte from CS5525/6/9\*/ mid byte = receive byte(); /\*Receive Command Byte from CS5525/6/9\*/ low byte = receive byte(); /\*Receive Command Byte from CS5525/6/9\*/ if(mode  $== 1)$  P1  $= 0xF5$ ; /\*Deassert  $\overline{CS}$  if necessary\*/

-1

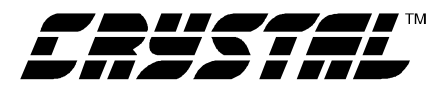

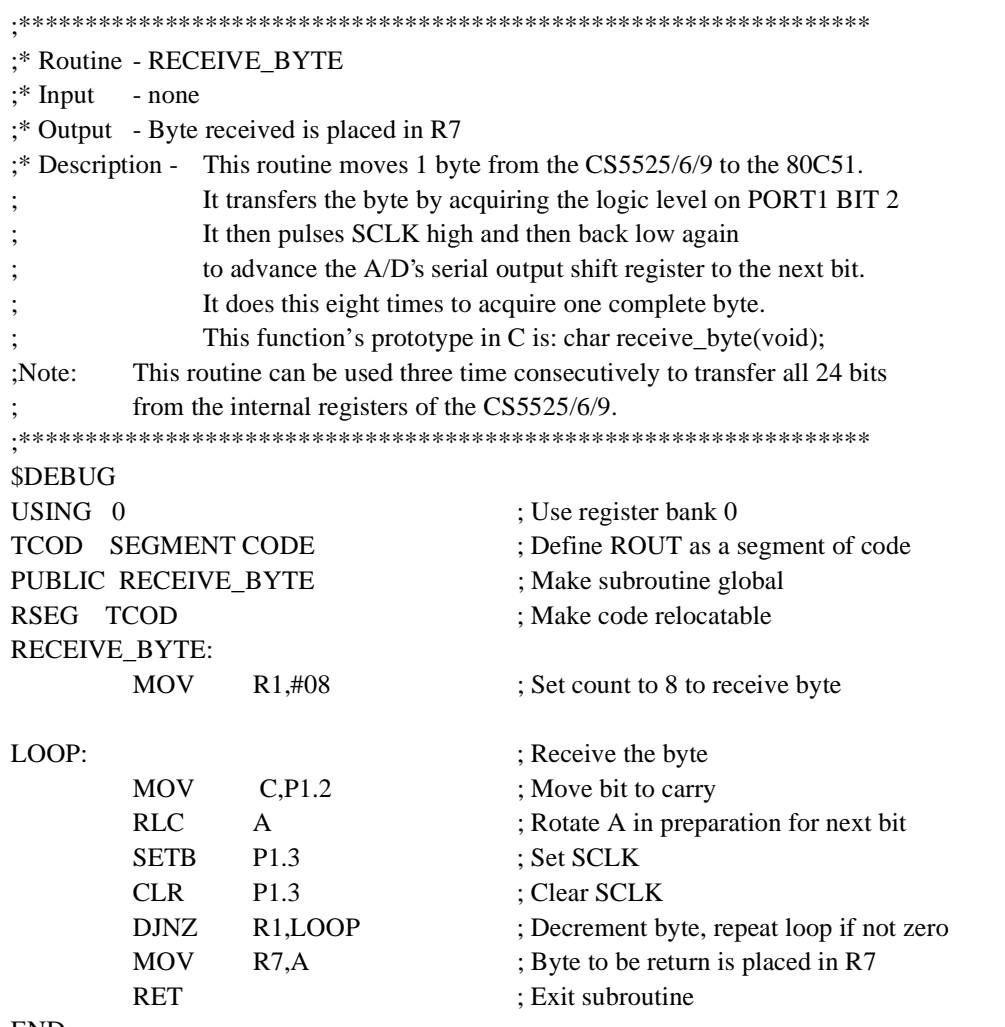

**END** 

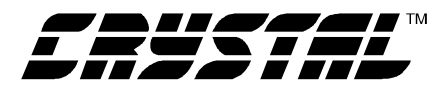

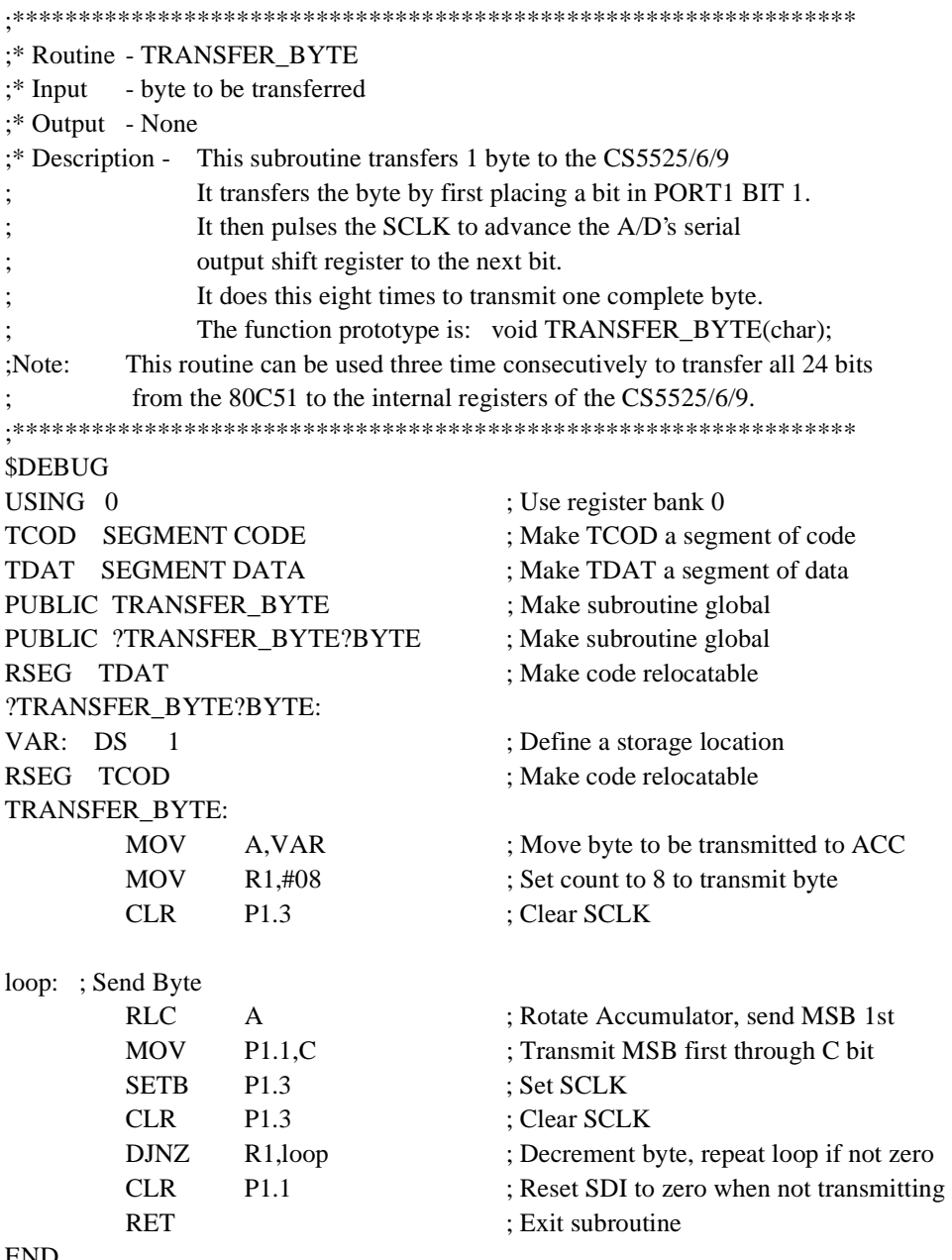

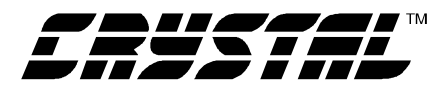

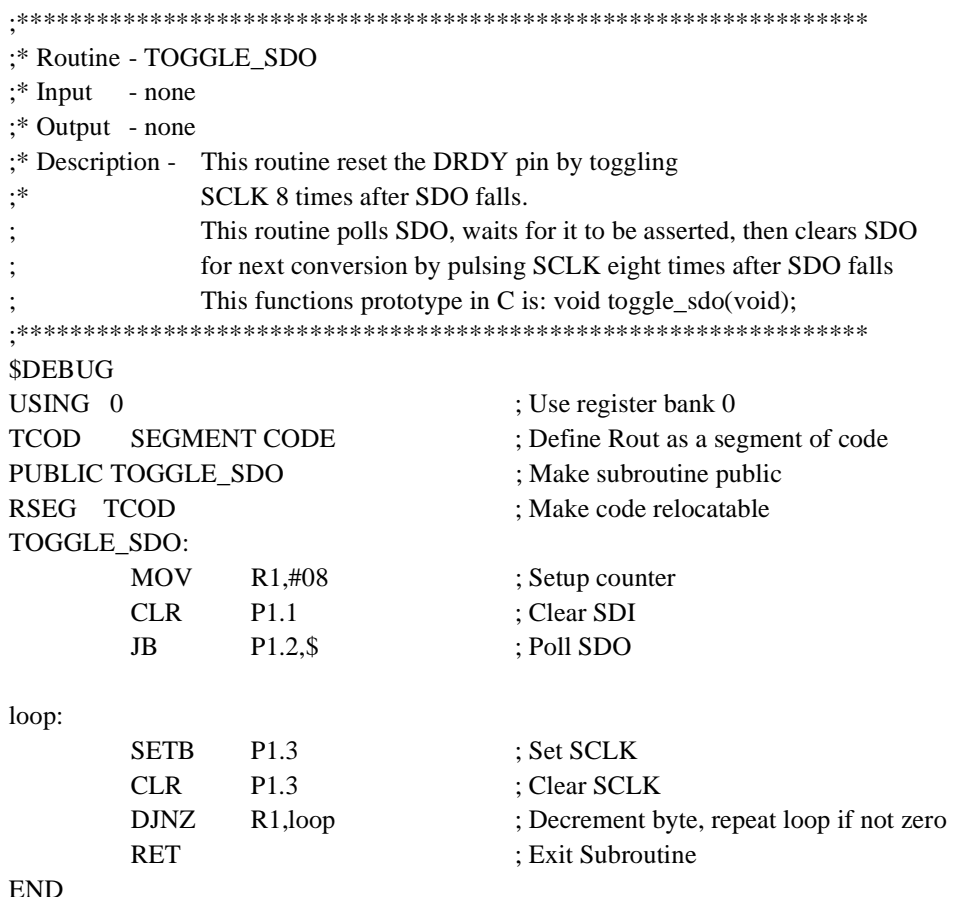

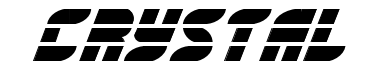

# **• Notes •**

and the state of the state of the state of

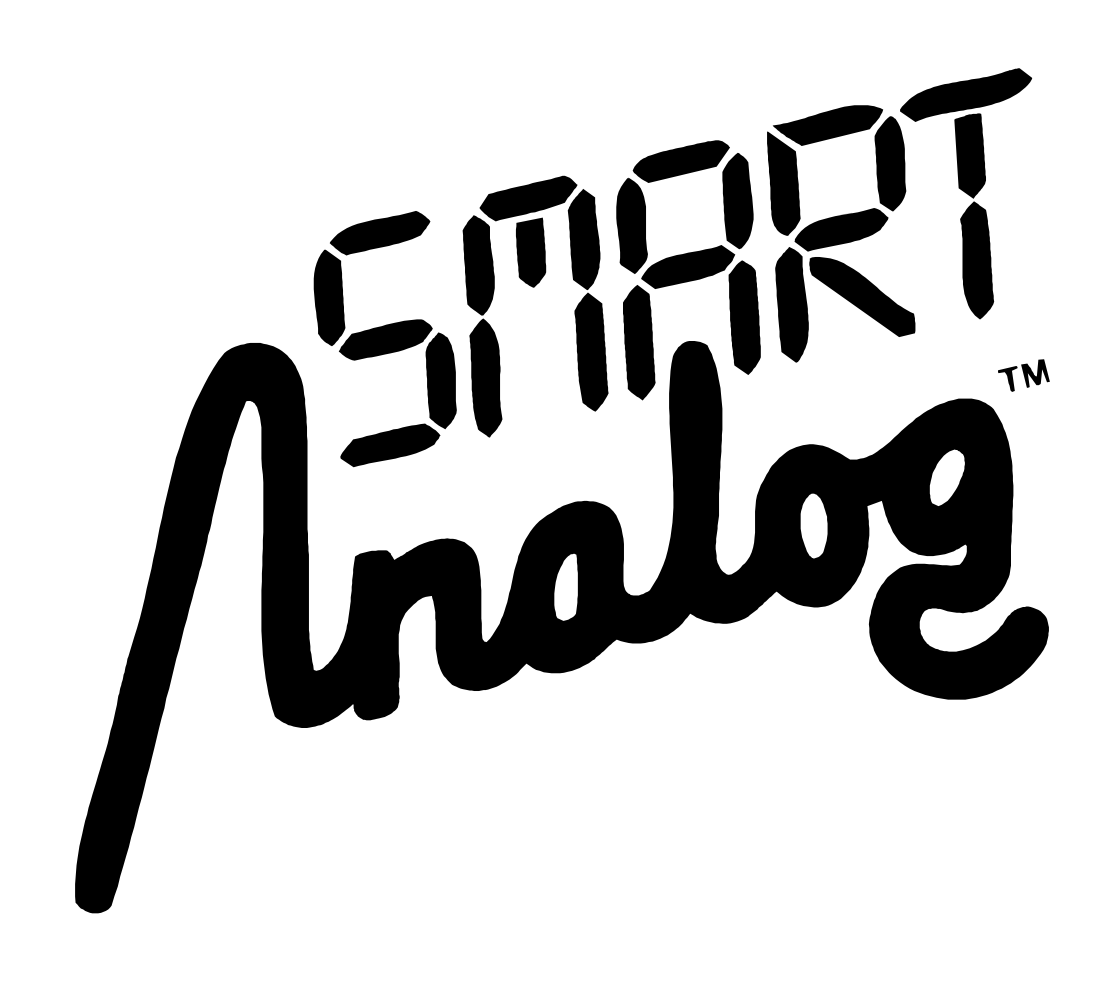